# **eole-nut - Tâche #14299**

Scénario # 14296 (Terminé (Sprint)): Gestion des onduleurs esclaves multiple

## **Adapter le diagnose/agent Zéphir**

16/12/2015 16:57 - Emmanuel GARETTE

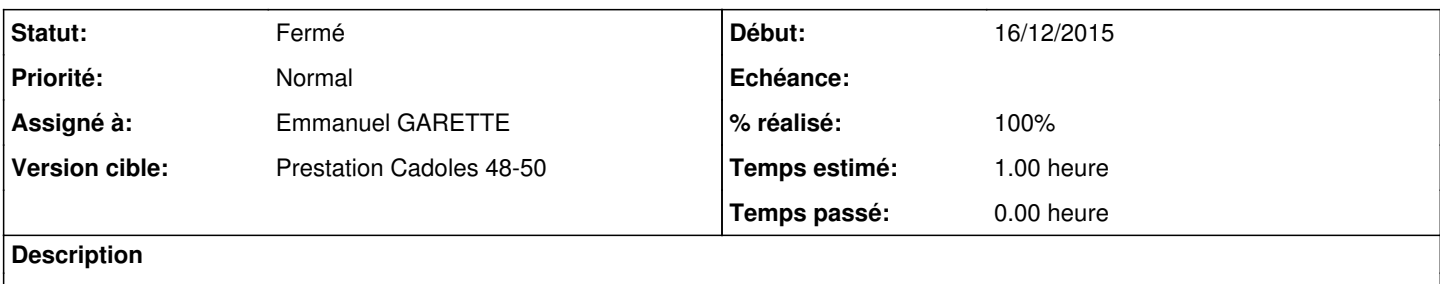

### **Révisions associées**

#### **Révision d3db9cb8 - 02/12/2019 09:54 - Emmanuel GARETTE**

Diagnose doit vérifier la liste de onduleur esclave (ref #14299)

#### **Révision a7d84f39 - 02/12/2019 09:59 - Emmanuel GARETTE**

Agent Zéphir NUT vérifie les onduleurs distant multiple (ref #14299)

### **Historique**

#### **#1 - 02/12/2019 09:52 - Emmanuel GARETTE**

*- Assigné à mis à Emmanuel GARETTE*

### **#2 - 02/12/2019 09:52 - Emmanuel GARETTE**

*- Statut changé de Nouveau à En cours*

### **#3 - 02/12/2019 10:21 - Emmanuel GARETTE**

*- Statut changé de En cours à Résolu*

### **#4 - 06/12/2019 15:57 - Joël Cuissinat**

#### • Test diagnose

```
root@eolebase:~# /usr/share/eole/diagnose/80-nut
*** Onduleur
         eoleups@192.168.0.22 => Error: Connection failure: No route to host
         eoleups@192.168.0.23 => OK (93%)
```
root@eolebase:~#

#### • Agents

```
root@eolebase:~# elinks http://eolebase.ac-test.fr:8090/agents/0/ | grep Onduleur
          * [10]Onduleur (eoleups@192.168.0.22) [Erreur : Error: Connection
          * [11]Onduleur (eoleups@192.168.0.23) [OK]
```
Et on a bien les détails concernant le second onduleur à l'adresse <http://eolebase.ac-test.fr:8090/agents/0/nut1/>

# **#5 - 06/12/2019 16:23 - Joël Cuissinat**

- *Statut changé de Résolu à Fermé*
- *% réalisé changé de 0 à 100*
- *Restant à faire (heures) changé de 1.0 à 0.0*